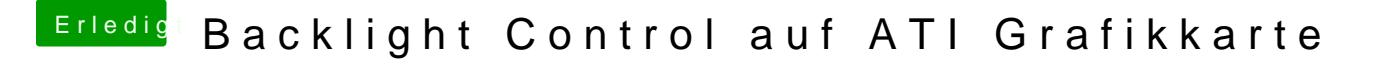

Beitrag von Jamie vom 30. Oktober 2019, 11:33

[Jam](https://www.hackintosh-forum.de/user/56653-jamie/)ielch glaube du hasst mich vergessen aber macht nichts du musst mir nic